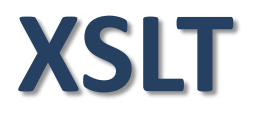

#### Tecnólogo en Informática

Ing. Sebastián Vergara svergara@fing.edu.uy

- Formatear XML con CSS no es lo mas común
	- W3C recomienda XSLT
- XSLT? e**X**tensible **S**tylesheet **L**anguage **T**ransformations
	- Parte de XSL
		- Incluye vocabulario para especificar formato
		- Otras especificaciones en XSL
			- Xpath: navegacion de documentos XML
			- XSL-FO: formateo de documentos XML
	- Especifica como se transforma un XML en otro
	- Independiente de XSL

- Con XSLT se puede transformar un XML en cualquier otro documento basado en XML
	- HTML
	- XHTML
- Se apoya en
	- XPath
		- Para navegar atributos del documento XML
		- Para navegar elementos del documento XML
		- Encontrar información particular

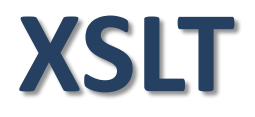

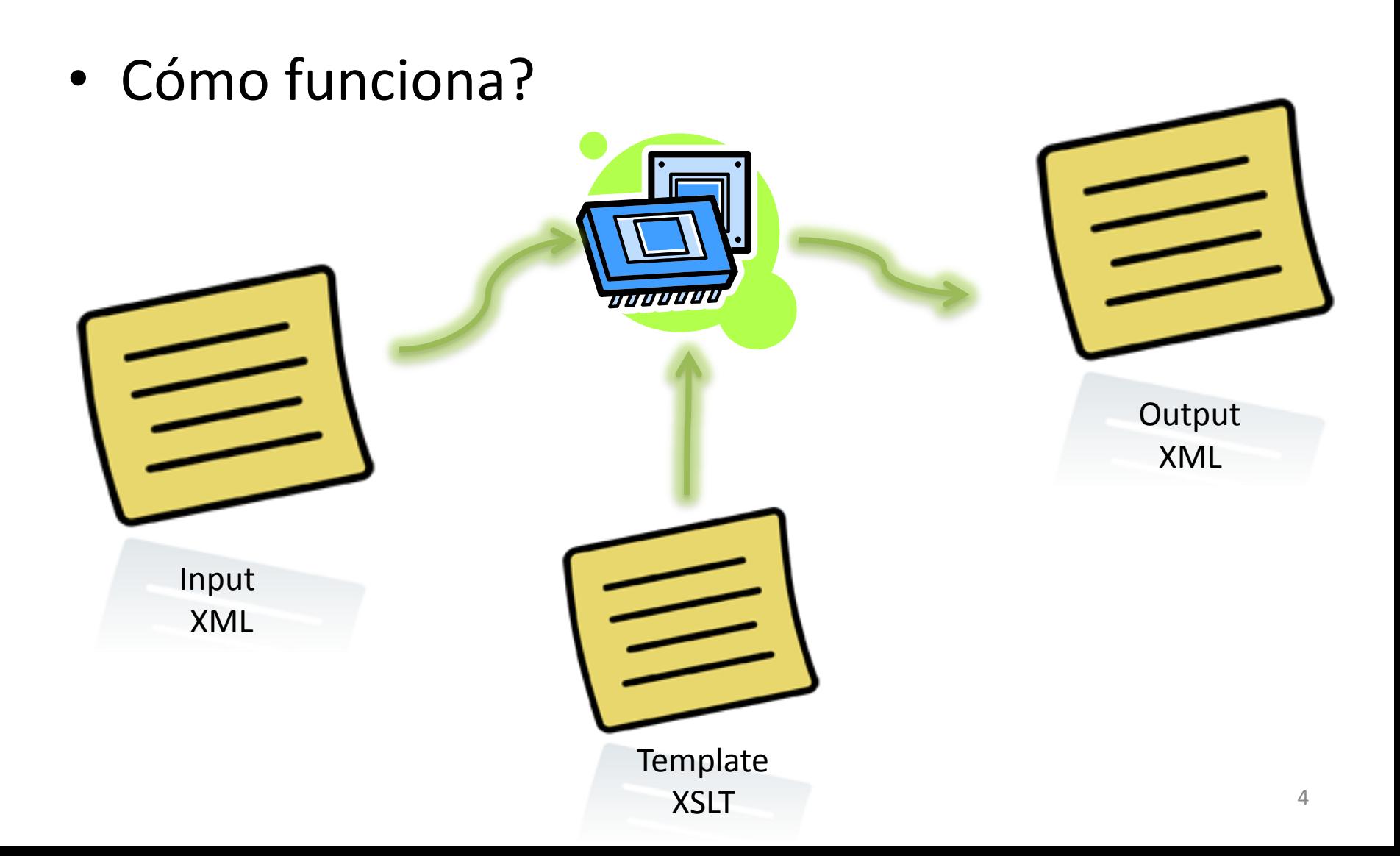

• Input XML

```
<?xml version="1.0" encoding="UTF-8"?>
<catalogo>
  <<cd><titulo>Empire Burlesque</titulo>
      <artista>Bob Dylan</artista>
  \langle \c{c} \rangle<<cd> …
  \langle \c{c} \rangle…
  <<cd>
      <titulo>1999 Grammy Nominees</titulo>
      <artista>Many</artista>
  \langle \c{c} \rangle</catalogo>
```

```
<?xml version="1.0" encoding="UTF-8"?>
<xsl:stylesheet version="1.0" 
xmlns:xsl="http://www.w3.org/1999/XSL/Transform">
   <xsl:template match="/">
     <html><body>
         <h2>Mi colección de cds</h2>
         <table border="1">
            <tr bgcolor="#9acd32">
               <th>Titulo</th>
               <th>Artista</th>
           \langle/tr>
            <xsl:for-each select="catalogo/cd">
              <tr>
                  <td><xsl:value-of select="titulo"/></td>
                  <td><xsl:value-of select="artista"/></td>
              \langle/tr>
            </xsl:for-each>
        \langle/table>
      </body></html>
   </xsl:template>
</xsl:stylesheet> 6
```
#### • Output XML

```
<html><body>
   <h2>Mi colección de cds</h2>
   <table border="1">
     <tr bgcolor="#9acd32">
       <th>Titulo</th>
       <th>Artista</th>
    \langle/tr>
    <tr>
       <td>Empire Burlesque</td>
       <td>Bob Dylan</td>
    \langle/tr>
     …
    <tr>
       <td>1999 Grammy Nominees</td>
      <td>Many</td>
    \langle/tr>
  \langle/table>
</body></html>
```
• Resultado

#### Mi colección de cds

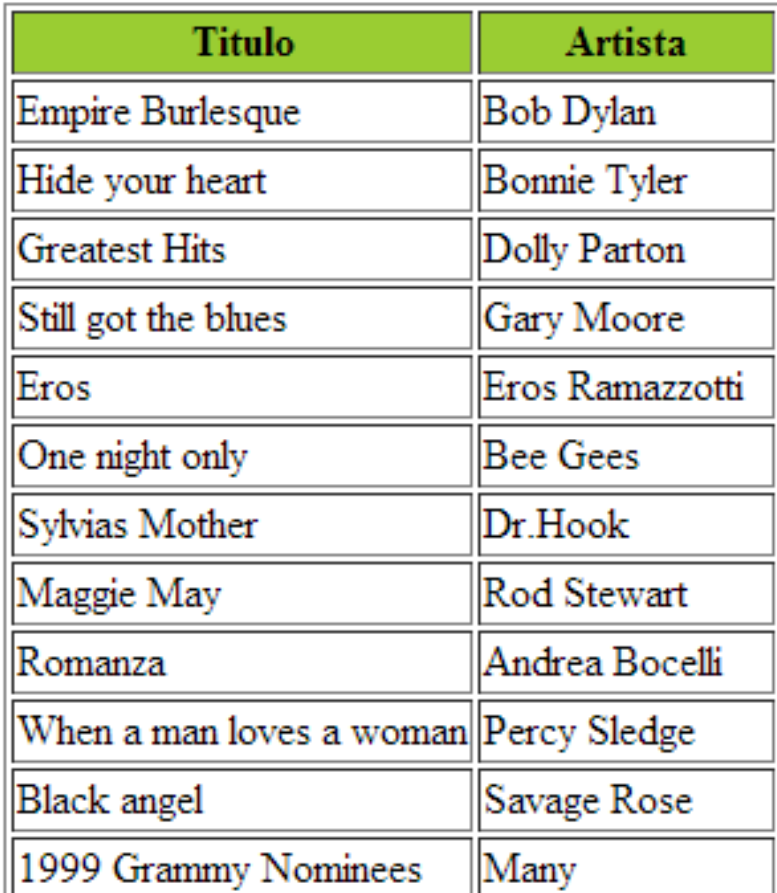

- Soporte de browsers
	- La mayoría de los exploradores soportan XML y XSLT
	- Mozilla Firefox
		- Soporta XML y XSLT dede la versión 3
	- Internet Explorer
		- Soporta XML, XSLT y XPath desde la versión 6
	- Google Chrome
		- Soporta XML, XSLT y XPath desde la versión 1
	- Opera
		- Soporta XML, XSLT y XPath desde la versión 9
	- Safari
		- Soporta XML y XSLT desde la versión 1

- El elemento raíz en un XSLT debe ser uno de
	- <xsl:stylesheet>
	- <xsl:transform>
- Son sinónimos y cualquiera se puede usar
- Ejemplos validos:

...

...

```
<?xml version="1.0" encoding="UTF-8"?>
<xsl:stylesheet
xmlns:xsl="http://www.w3.org/1999/XSL/Transform" 
version="1.0">
```

```
</xsl:stylesheet>
```

```
<?xml version="1.0" encoding="UTF-8"?>
<xsl:transform
xmlns:xsl="http://www.w3.org/1999/XSL/Transform" 
version="1.0">
```

```
</xsl:transform>
```
• Para tener acceso a los elementos, atributos y funciones XSLT debemos declarar el namespace al comienzo

xmlns:xsl=*"http://www.w3.org/1999/XSL/Transform"*

• Como se referencia un archivo xslt desde un xml para ser transformado en un browser?

```
<?xml version="1.0" encoding="ISO-8859-1"?>
<?xml-stylesheet type="text/xsl"
href="cdcatalog.xsl"?>
<catalog>
 …
```
<catalog>

- Un archivo XSLT consiste de una o mas reglas de transformación, las cuales se denominan templates
- El elemento <xsl:template> define un template
	- Define un atributo match el cual es usado para identificar una sección dentro del documento XML de entrada en la transformación
	- Para utilizar la totalidad del documento de entrada para la transformación se define el carácter reservado "/"
	- El contenido de este elemento es lo que se va a dar como resultado de la transformación, es decir, será el XML output
- Ejemplo

<xsl:template match=*"/">*

- El elemento <xsl:value-of> es utilizado para extraer el valor de un elemento del XML input, y adicionarlo al XML output
- Define un atributo select

– Valor es una expresión Xpath

• Ejemplo

<xsl:value-of select=*"cd/titulo"/>*

- Elementos de control
	- <xsl:for-each>
	- <xsl:sort>
	- $<$ xsl:if $>$
	- <xsl:choose>, <xsl:when> y <xsl:otherwise>

- El elemento <xsl:for-each> permite loopear
- Define el atributo select
	- Expresión XPath para seleccionar el conjunto de nodos sobre los cuales loopear
- Ejemplo

<xsl:for-each select=*"catalog/cd[artist='Bob Dylan']">*

 $<$ t $r$ >

<td><xsl:value-of select=*"title" />*</td>

```
 <td><xsl:value-of select="artist" /></td>
```
 $\langle$ /tr>

</xsl:for-each>

- El elemento <xsl:sort> esta diseñado para ordenar el XML output
- Se utiliza dentro de un loop <xsl:for-each>
- Define un atributo select que debe indicar un elemento XML que oficiara como criterio de ordenación
- Ejemplo:

<xsl:for-each select=*"catalog/cd">*

<xsl:sort select=*"artist" />*

- El elemento <xsl: if > se utiliza para establecer condiciones booleanas sobre un determinado elemento o atributo del XML input
- Define un atributo test cuyo valor es una expresión XPath cuyo resultado debe ser un valor booleano
- Ejemplo:

```
<xsl:for-each select="catalog/cd">
   <xsl:if test="price > 10">
 ...
  \langle x s1 : i f \rangle</xsl:for-each>
```
- Los elementos <xsl:choose>, <xsl:when> y <xsl:otherwise> son utilizados para expresar múltiples evaluaciones condicionales
- Ejemplo:

```
<xsl:for-each select="catalog/cd">
  <tr>
     <td><xsl:value-of select="title" /></td>
     <xsl:choose>
       <xsl:when test="price > 10">
         <td bgcolor="#ff00ff"><xsl:value-of select="artist" /></td>
      \langle x s | : when \rangle <xsl:otherwise>
         <td><xsl:value-of select="artist" /></td>
       </xsl:otherwise>
     </xsl:choose>
  \langle/tr>
</xsl:for-each>
```
- Pueden haber tantos <xsl:when> como se desee
	- Las expresiones no tienen por que se mutuoexcluyentes
	- Se evalúan en orden de ocurrencia todas, pero se incluyen los condicionales anteriores
- Ejemplo

```
<xsl:choose>
   <xsl:when test="price > 10">
     <td bgcolor="#ff00ff"><xsl:value-of select="artist" /></td>
   </xsl:when>
   <xsl:when test="price > 9">
     <td bgcolor="#cccccc"><xsl:value-of select="artist" /></td>
  \langle x s | : when \rangle <xsl:otherwise>
     <td><xsl:value-of select="artist" /></td>
   </xsl:otherwise>
</xsl:choose>
```
• La fila que contiene el valor del artista, se pintara de rosado cuando el precio del cd sea mayor a 10, y de color gris cuando el precio del cd sea mayor a 9 y menor a 10, de lo contario no se le pone fondo

- El elemento <xsl:apply-templates> es utilizado para aplicar un template a un elemento o a los hijos de dicho elemento
- Define opcionalmente un atributo select, expresión XPath, que se utiliza para filtrar sobre cuales elementos aplicar el template

```
• Ejemplo de <xsl:apply-templates>
<?xml version="1.0" encoding="ISO-8859-1"?>
<xsl:stylesheet version="1.0" 
xmlns:xsl="http://www.w3.org/1999/XSL/Transform">
```

```
<xsl:template match="/">
  <html> <body>
       <h2>My CD Collection</h2>
       <xsl:apply-templates />
     </body>
  \langle/html\rangle</xsl:template>
```

```
<xsl:template match="cd">
  < p > <xsl:apply-templates select="title" />
     <xsl:apply-templates select="artist" />
  \langle p \rangle</xsl:template>
```
<xsl:template match=*"title">* Title: <span style=*"color:#ff0000">* <xsl:value-of select=*"." />* </span>  $\text{Br}$  /> </xsl:template>

```
<xsl:template match="artist">
   Artist:
   <span style="color:#00ff00">
     <xsl:value-of select="." />
   </span>
  \text{Br} />
</xsl:template>
```

```
</xsl:stylesheet>
```
- <xsl:attribute>
	- Agrega un atributo a un elemento

```
– <picture>
```

```
 <xsl:attribute name="source"/>
```

```
 </picture>
```

```
– <picture>
    <xsl:attribute name="source">
       <xsl:value-of select="images/name"/>
    </xsl:attribute>
  </picture>
```
- <xsl:copy>
	- Copia el elemento actual sin hijos
- <xsl:copy-of>
	- Copia el elemento actual con hijos
- <xsl:fallback>
	- Especifica un codigo alternativo para utilizar si el procesador XSLT no soporta un determinado elemento XSLT
	- Se pone como hijo del elemento xsl que se piensa no soportado

- <xsl:message>
	- Escribe un mensaje el output stream
	- Utilizado para reportar errores

<xsl:if test=*"artist=''">*

 <xsl:message terminate=*"yes">* Error: Artist is an empty string!  $\langle xs1:$ message>

 $\langle xsl:$ if>

- <xsl:output>
	- Define el formato del XML output
	- Debe aparecer como hijo del elemento <xsl:stylesheet> o <xsl:transform>
	- Sintaxis:

```
<xsl:output method="xml|html|text|name"
```

```
 version="string"
 encoding="string" 
 omit-xml-declaration="yes|no" 
 standalone="yes|no"
 doctype-public="string" 
 doctype-system="string"
 cdata-section-elements="namelist"
 indent="yes|no" 
 media-type="string" />
```
- <xsl:variable>
	- Declara una variable local o global
		- Si es global debe ser hijo del elemento <xsl:stylesheet> o <xsl:transform>
		- Si es local debe ser hijo de <xsl:template>
	- Una vez seteado el valor de una variable no puede ser modificado
		- Son constantes
	- Ejemplo:
		- <xsl:variable name=*"color" select="'red'" />*
		- <xsl:variable name=*"color" select='"red"' />*

- <xsl:variable>
	- Ejemplo:

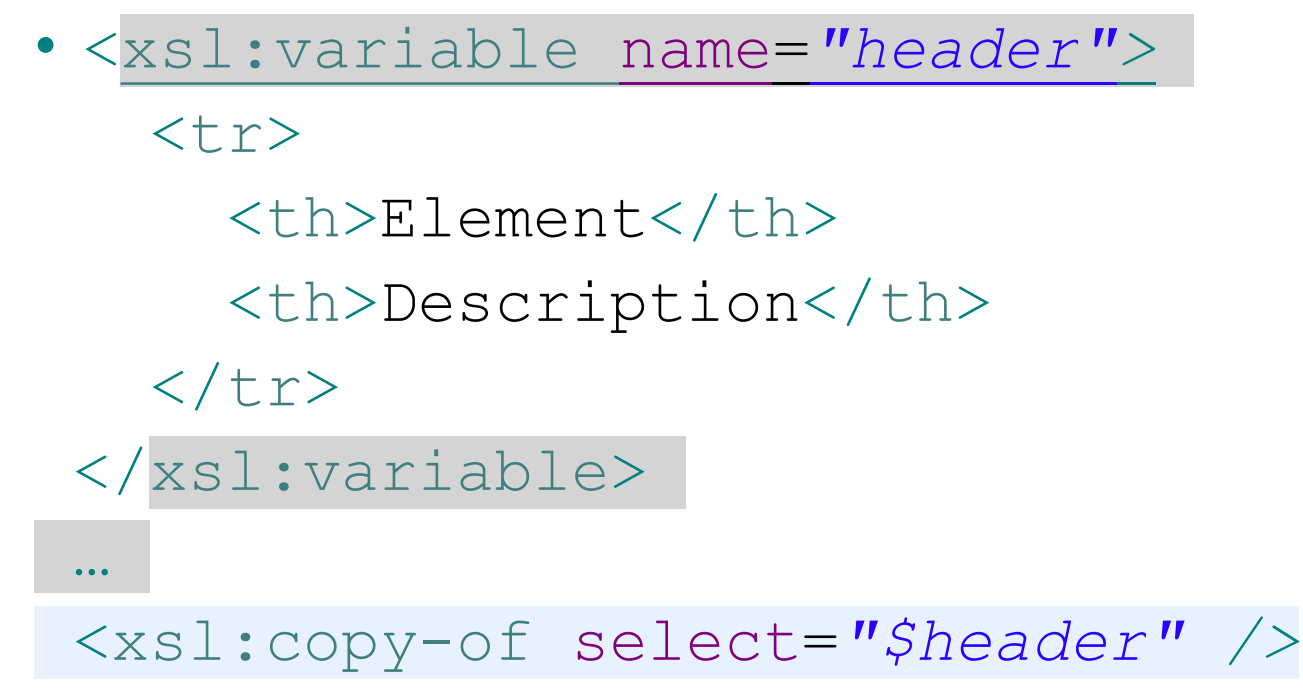

#### **Editores XSLT on-line**

#### • [http://www.w3schools.com/xsl/tryxslt.asp?x](http://www.w3schools.com/xsl/tryxslt.asp?xmlfile=cdcatalog&xsltfile=cdcatalog) [mlfile=cdcatalog&xsltfile=cdcatalog](http://www.w3schools.com/xsl/tryxslt.asp?xmlfile=cdcatalog&xsltfile=cdcatalog)

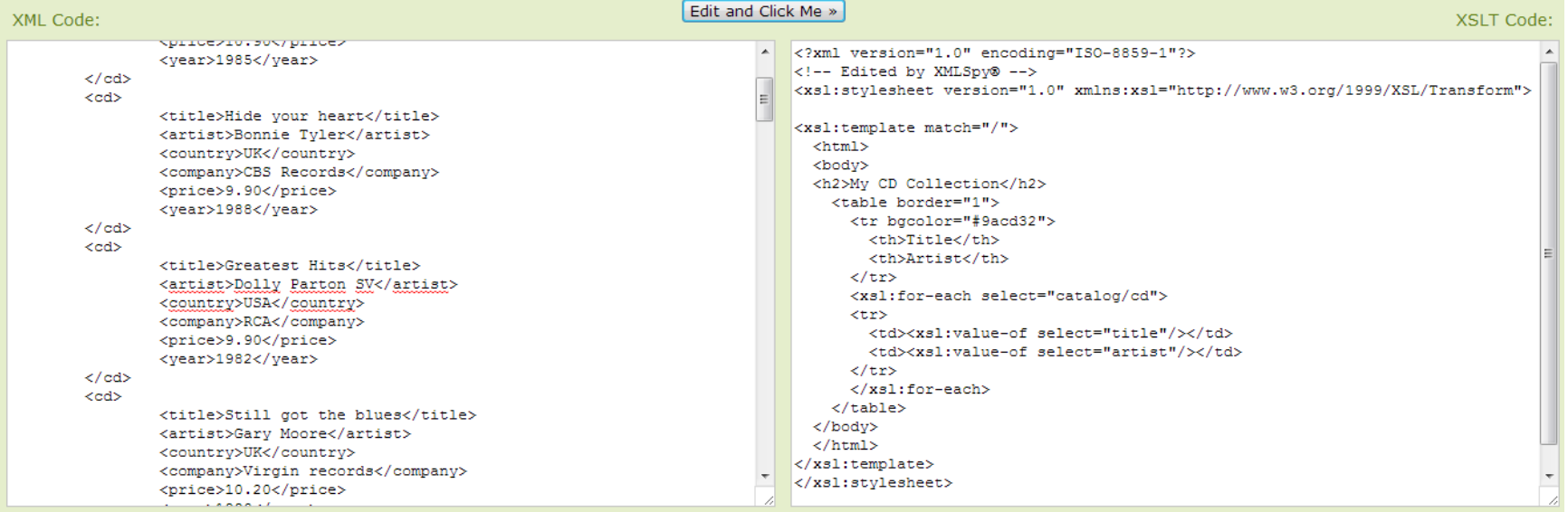

28

#### Your Result

#### **My CD Collection**

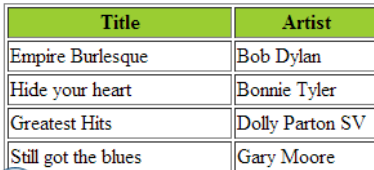